#### OSSユーザーのための勉強会 #4 mruby

#### 組込みで使える軽量Ruby 『mruby』

#### 2013/8/8 軽量Rubyエバンジェリスト 三牧 弘司

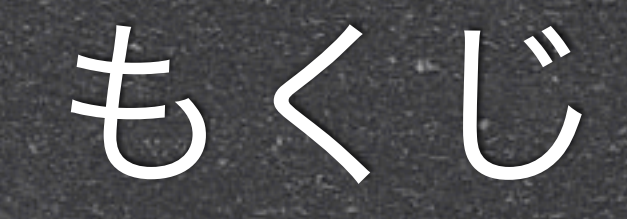

2

#### らはじめに

## mrubyとは mrubyの特徴・仕様

# はじめに

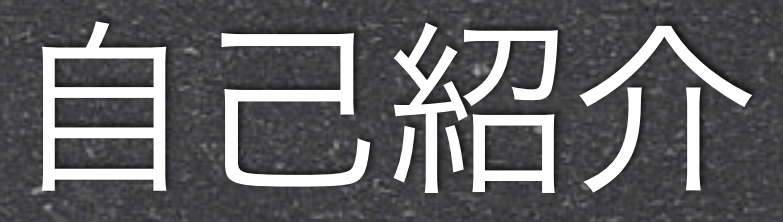

三牧 弘司 (みまきひろし) 株式会社福岡CSK 営業部サービスイノベーション課 軽量Rubyエバンジェリスト 山口県出身・福岡県在住 趣味:お酒、ゲーム、 ダイビング  $@3$ maki164 hiroshi.mimaki.9

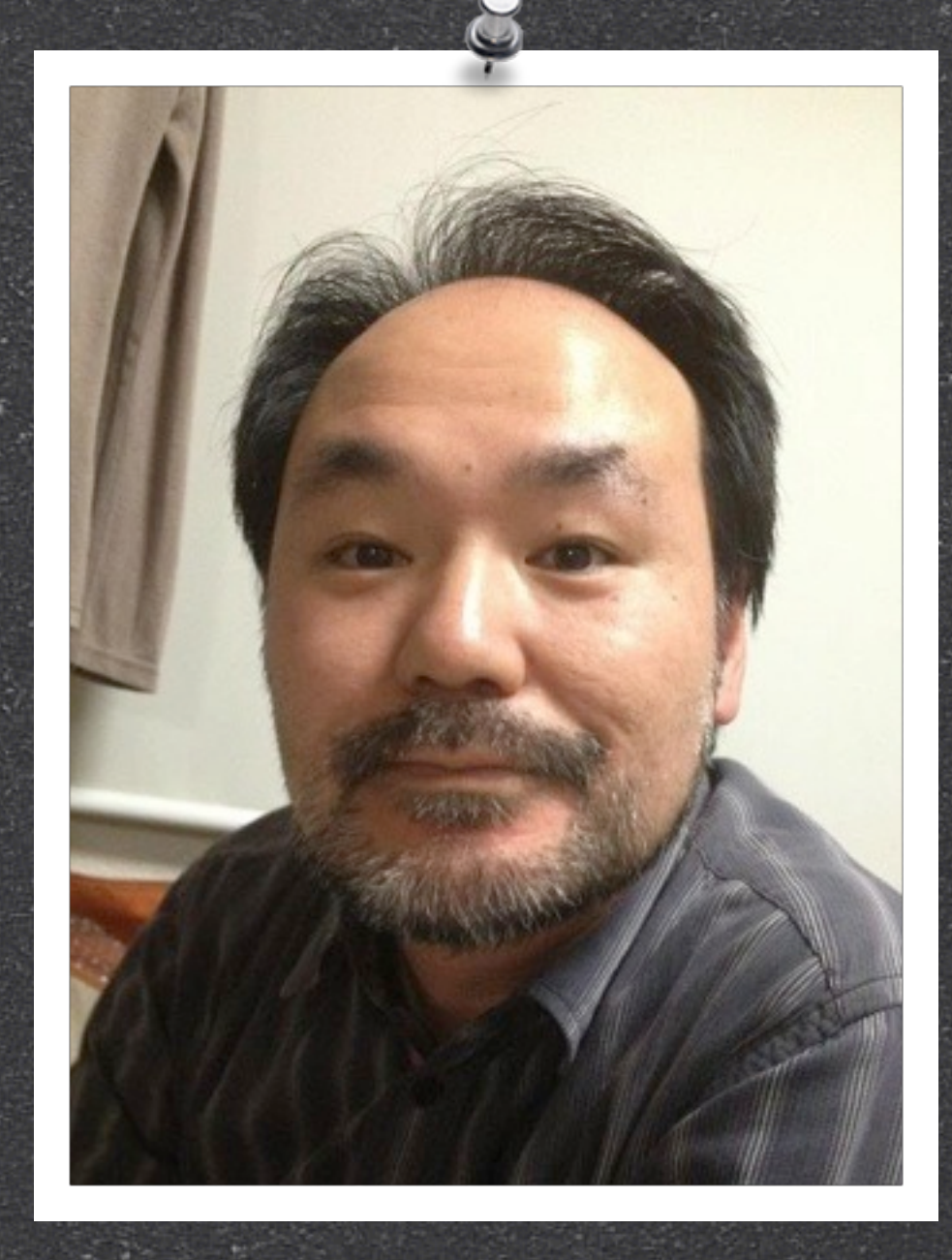

13年8月12日月曜日

### 会社紹介

5

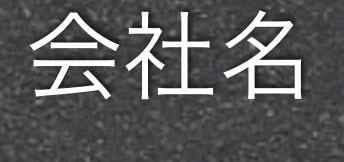

会社名 株式会社福岡CSK

#### 社員数

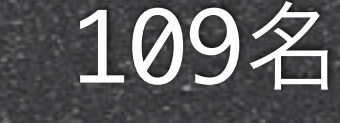

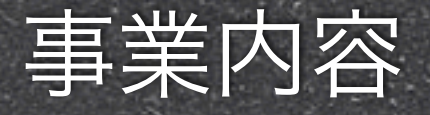

製品組込システム設計・開発 ◎ ビジネスシステム設計・開発 運用管理・保守 ◎ ネットワーク設計 機器販売

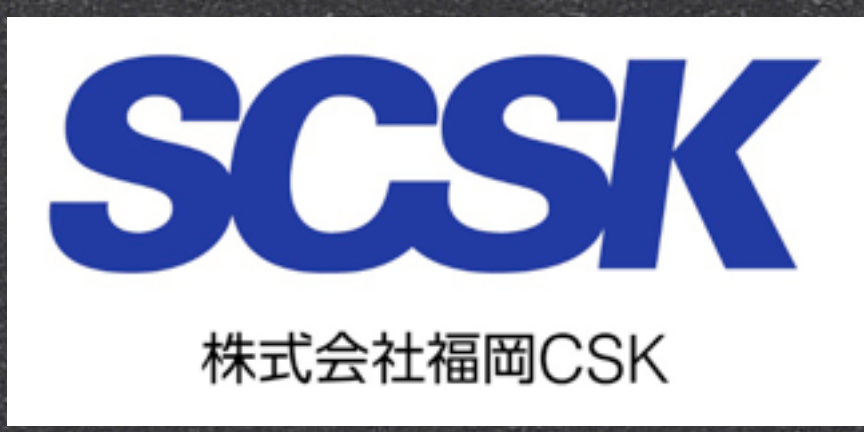

# mrubyとは

# Ruby

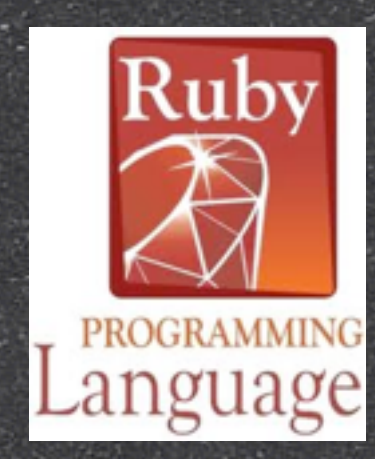

### ◎オブジェクト指向プログラミング 言語(スクリプト言語) ◎高い生産性と可読性 国際標準規格ISO/IEC 30170:2012 今年で20周年、Ruby 2.0登場

# Ruby

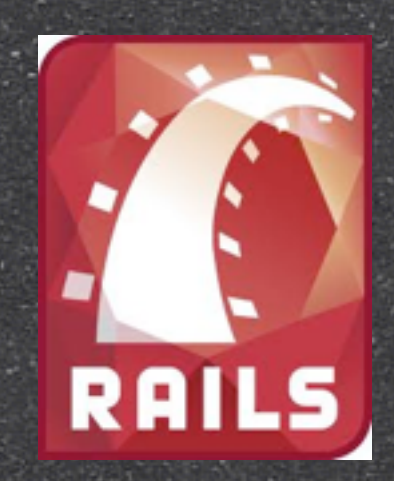

#### Ruby on Railsの登場で大ブレイク SWebアプリ開発言語のトップ3 Java、PHP、Ruby

#### Web制覇

### Rubyを組込み開発にも

# 組込み業界の課題 ◎高機能・高負付加価値の要求 開発サイクルの短期化 低コスト化 C/C++ベースの開発の限界

# 組込みに使える軽量Ruby

も地域イノベーション創出研究開発事業 軽量Rubyを用いた組込みプラットフォームの研究・開発 Rubyの良さをそのままに軽量化 2012年4月にOSS 「mruby」公開 [https://github.com/mruby/mruby](http://github.com/mruby/mruby)

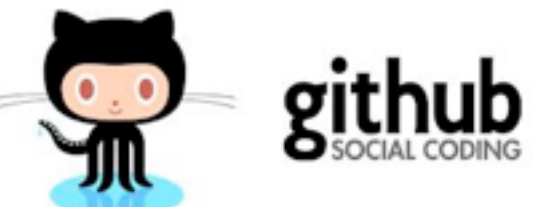

# mrubyの特徴・仕様

## mrubyとは

軽量なRuby mruby の'm' **SeMbedded** *SModuler* Minimalistic *<u>SMatusmoto</u>* 

### 提供されるもの

### ソースコード <https://github.com/mruby/mruby> ビルド make モジュール

mrbc, mruby, mirb, libmruby.a

### コンパクトな処理系

# 仮想マシン「mruby VM」 コンパイラ言語 中間表現(バイトコード)を実行 き容易にカスタマイズ可能

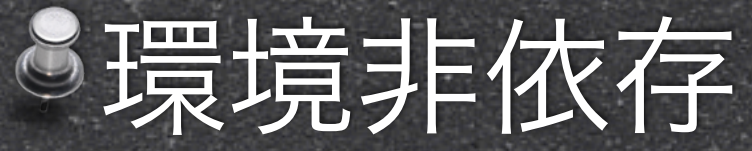

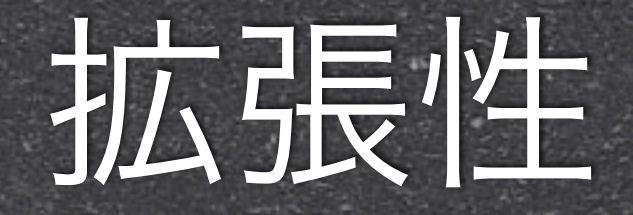

mruby 版GEM 「mrbgems 」 SRubyによる拡張 C言語による拡張 8C/C++既存資産の有効利用 CRuby のGEMとは互換性なし

#### 組込み可能

# こシステムに組み込む 様々なOS(OSなしも)で動作可能 8アプリケーションに組み込む 8ソフトウェアの一部としてのRuby

## ソフトウェアリアルタイム

# インクリメンタルGC GCによる停止時間の短縮 C言語より遅い ミハードリアルタイムには不向き こ人間が気付かない程度には速い

### その他

# ISO規格のRubyに準ずる言語仕様 8環境依存しないライブラリ群 環境依存部はmrbgemsで拡張 MITライセンス

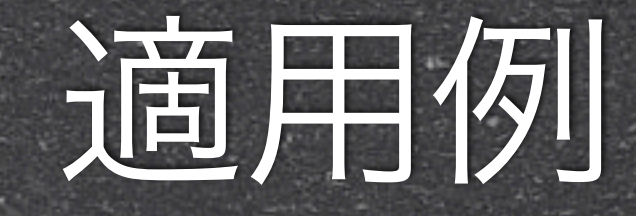

19

# iOSアプリケーション SWebサーバ拡張 ルータ 自動販売機 Smruby学習キット

13 年 8 月12日月曜日

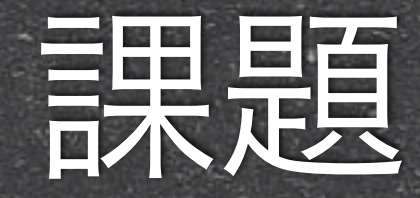

# ライブラリが少ない ドキュメントが少ない 8安定バージョンが不明

#### まとめ

## *<u>*<sup>*mruby*</sup></u> **&OSSとして日々進化中** 色々なところに組み込める素材

#### 是非お試しを!!

# こう言い ありがとうございました